# **Задача D. Граница.**

Ограничение по времени: 1 сек Ограничение по памяти: 256 Мб

Вы должны написать программу, которая рисует границу в растровом изображении вокруг замкнутого пространства согласно заданной последовательности команд. На рисунке представлен пример:

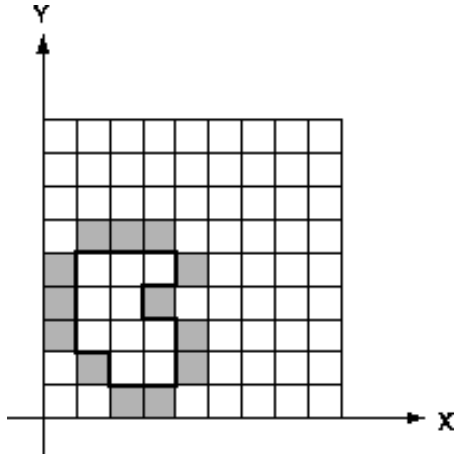

Граница проходит вдоль линий растровой сетки, то есть между пикселями. Граница рисуется против часовой стрелки, поэтому, если рассматривать рисование границы как ``рисовать вперед'', то пиксели границы всегда соответствуют ``правой части'' границы. Растровое изображение всегда имеет размер 32 на 32 пикселя и нижний левый угол имеет координаты (0, 0). Граница никогда не касается краев растрового изображения и никогда не касается или не пересекает себя. Обратите внимание, что пиксель закрашивается, если он находится за пределами области, окруженной границей, и, если хотя бы одно из ребер области принадлежит границе. Пиксель, лежащий на углу границы, не закрашивается. (На рисунке представлен пример)

#### **Формат входных данных**

Первая строка входный данных содержит два целых числа **x** и **y**, определяющие начальную точку рисования границы. Вторая строка содержит строку переменной длины. Каждая буква в строке символизирует движение по границе вдоль растровой сетки. Строка может содержать только буквы **W**(запад), **E**(восток), **N** (север), **S**(south) и "**.**" («конец пути»).

### УК АФМШЛ №61 Школьная Олимпиада по Программированию - 2018 Бишкек, 8 Ноября 2018

# Формат выходных данных

Вывести растровое изображение размером 32х32 следующим образом: для каждого не закрашенного пикселя изображения вывести ".", для закрашенного пикселя вывести "Х".

### Пример

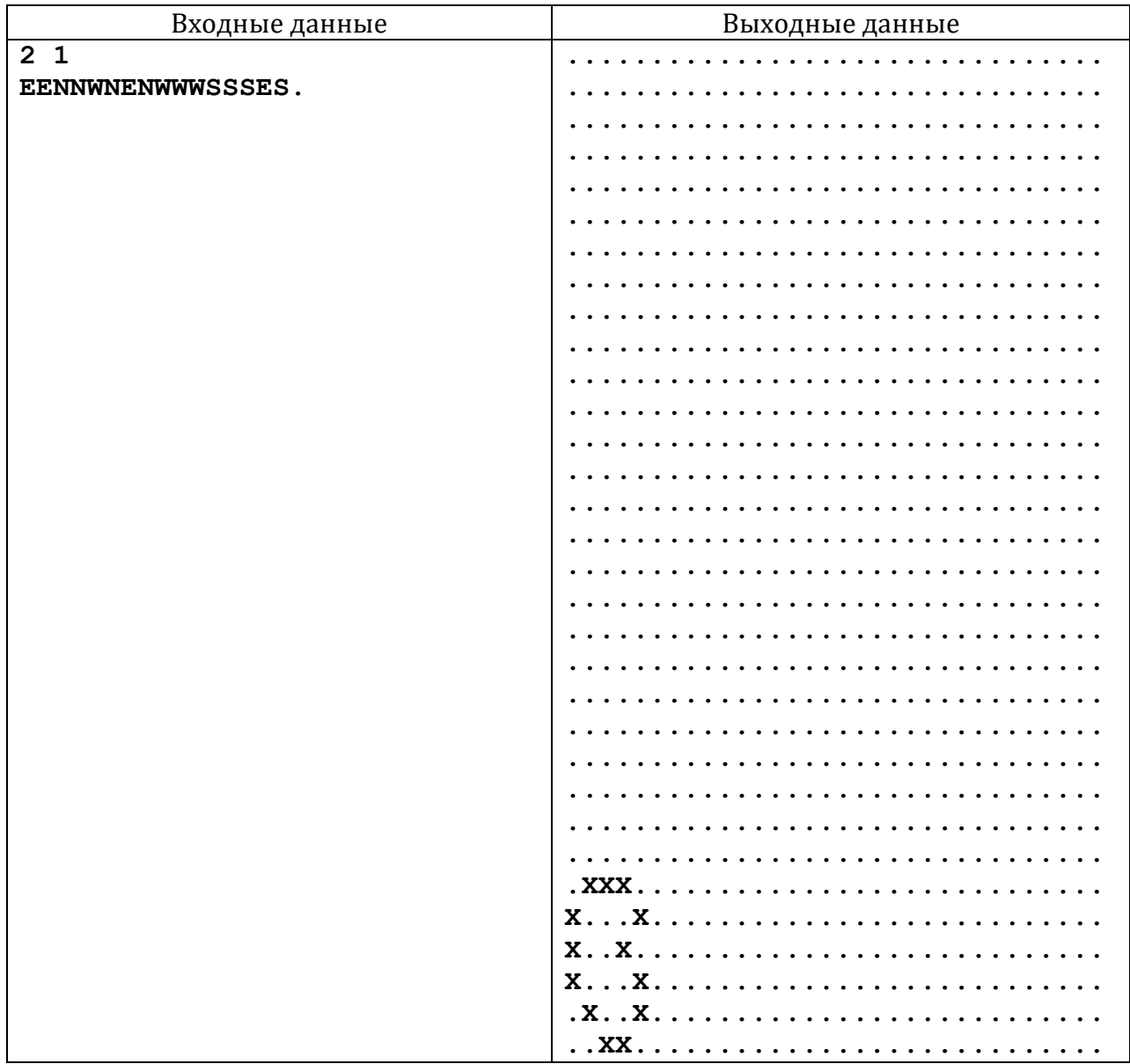